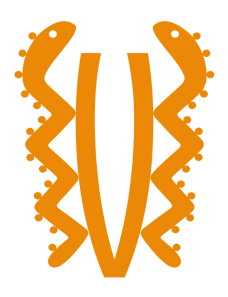

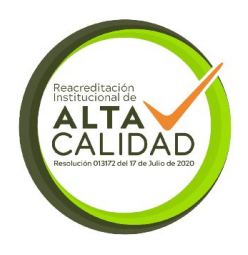

**LAUREL - MPOS PARA RESTAURANTES**

### **DOCUMENTO DE ANEXOS**

**Autor(es): DANIEL RODRIGO PULGARÍN ROJAS 1052415218**

**NEFTALI JAVIER JAIMES VILLALOBOS 1033795436**

> **Modalidad de Grado: PROYECTO DE GRADO**

**UNIVERSIDAD EL BOSQUE PROGRAMA DE INGENIERÍA DE SISTEMAS FACULTAD DE INGENIERÍA Bogotá, 2023**

# **TABLA DE CONTENIDO**

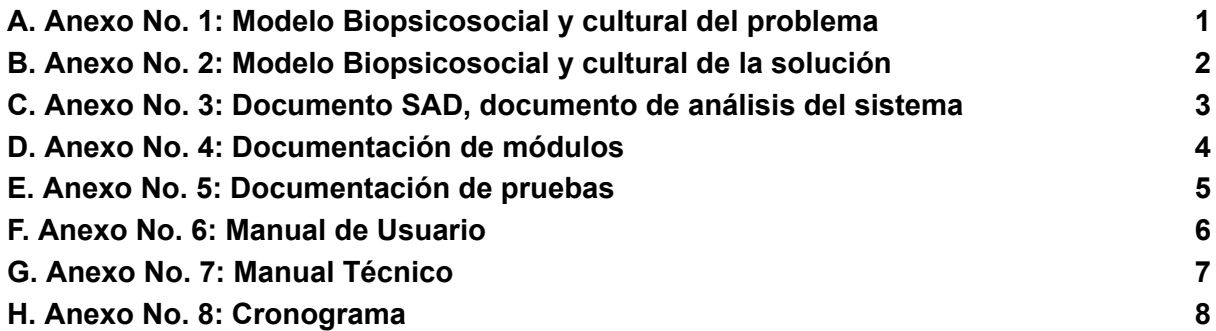

### <span id="page-3-0"></span>**A. Anexo No. 1: Modelo Biopsicosocial y cultural del problema**

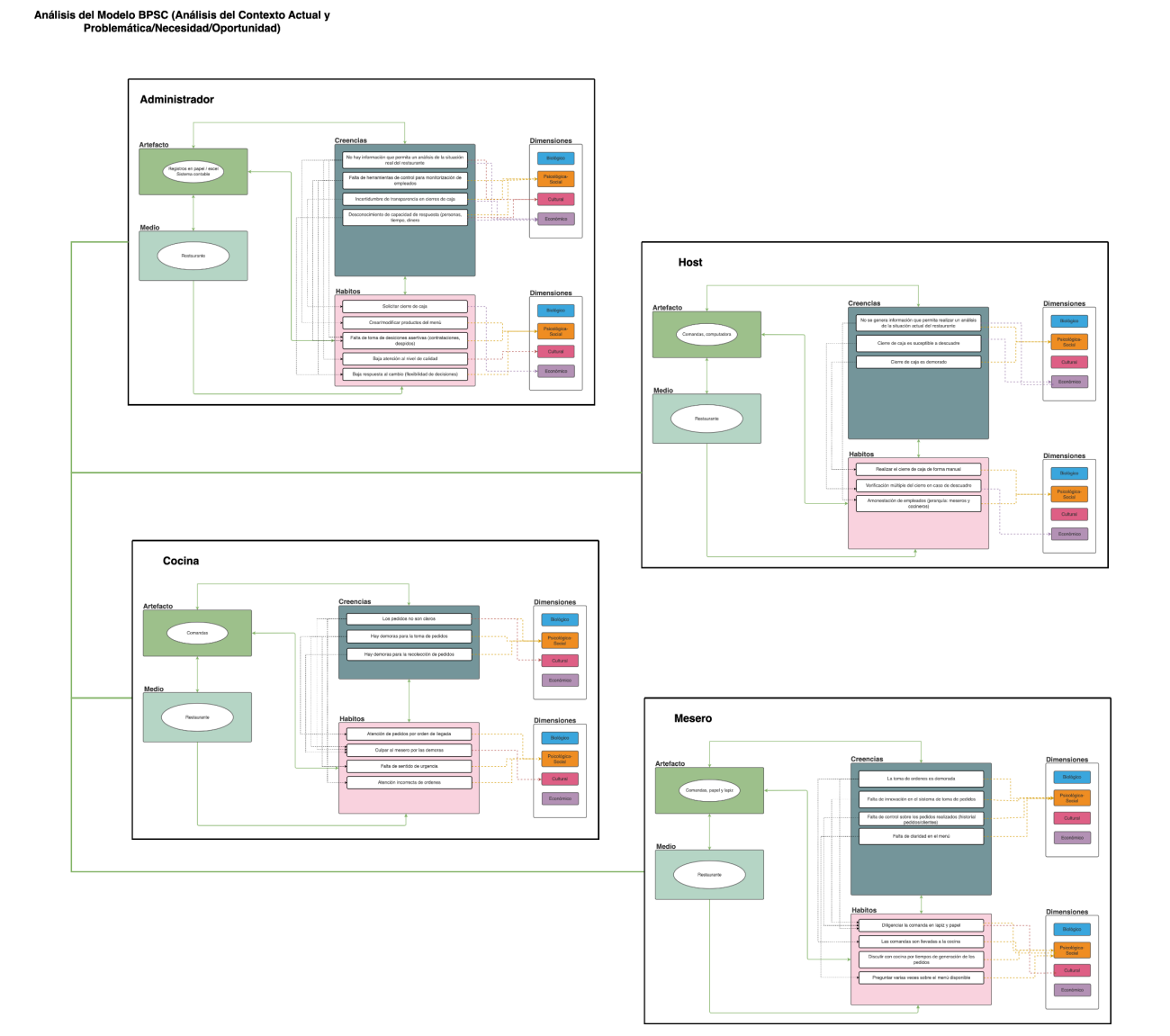

### <span id="page-4-0"></span>**B. Anexo No. 2: Modelo Biopsicosocial y cultural de la solución**

Análisis del Modelo BPSC (Análisis de la propuesta)

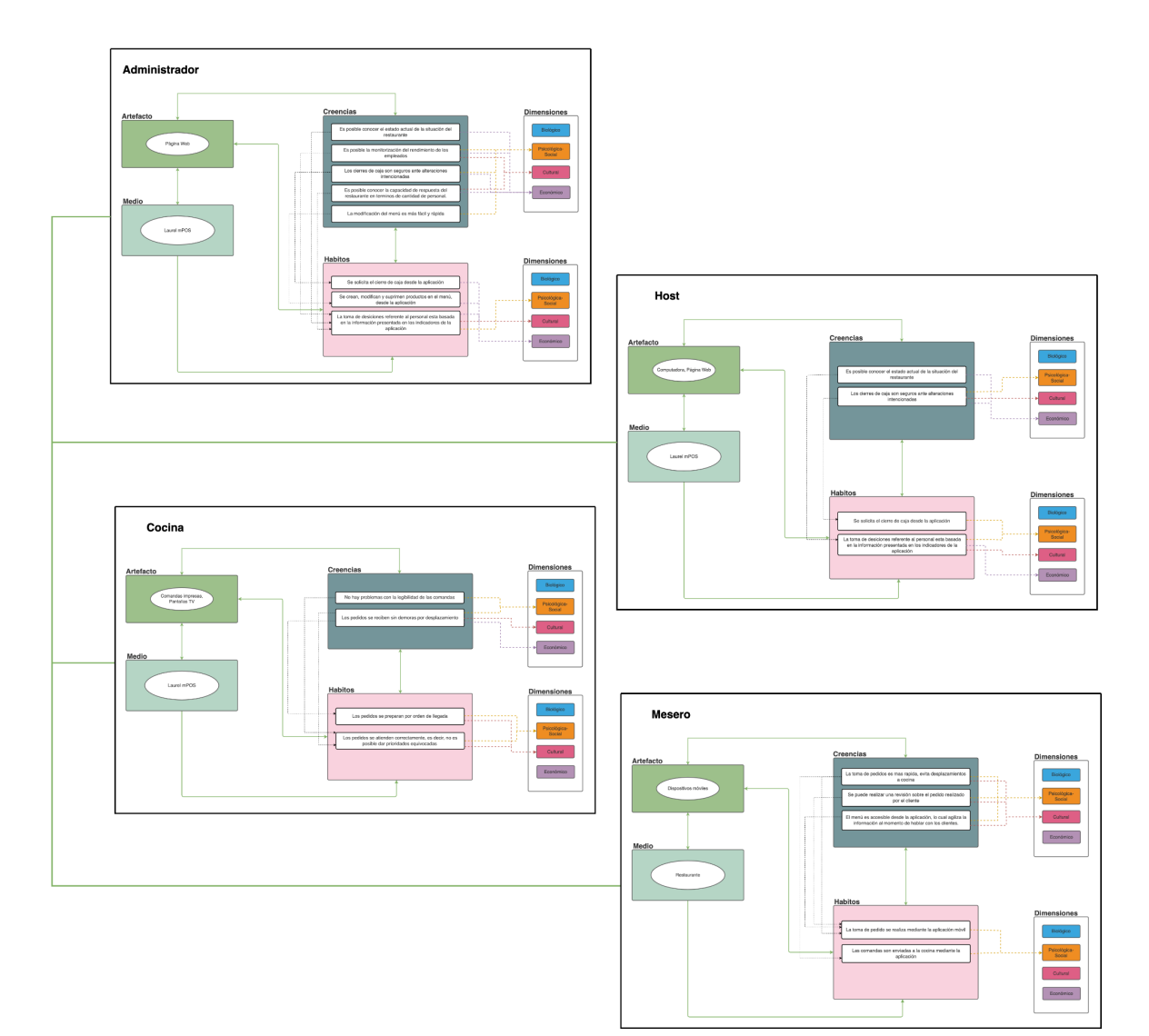

## <span id="page-5-0"></span>**C. Anexo No. 3: Documento SAD, documento de análisis del sistema**

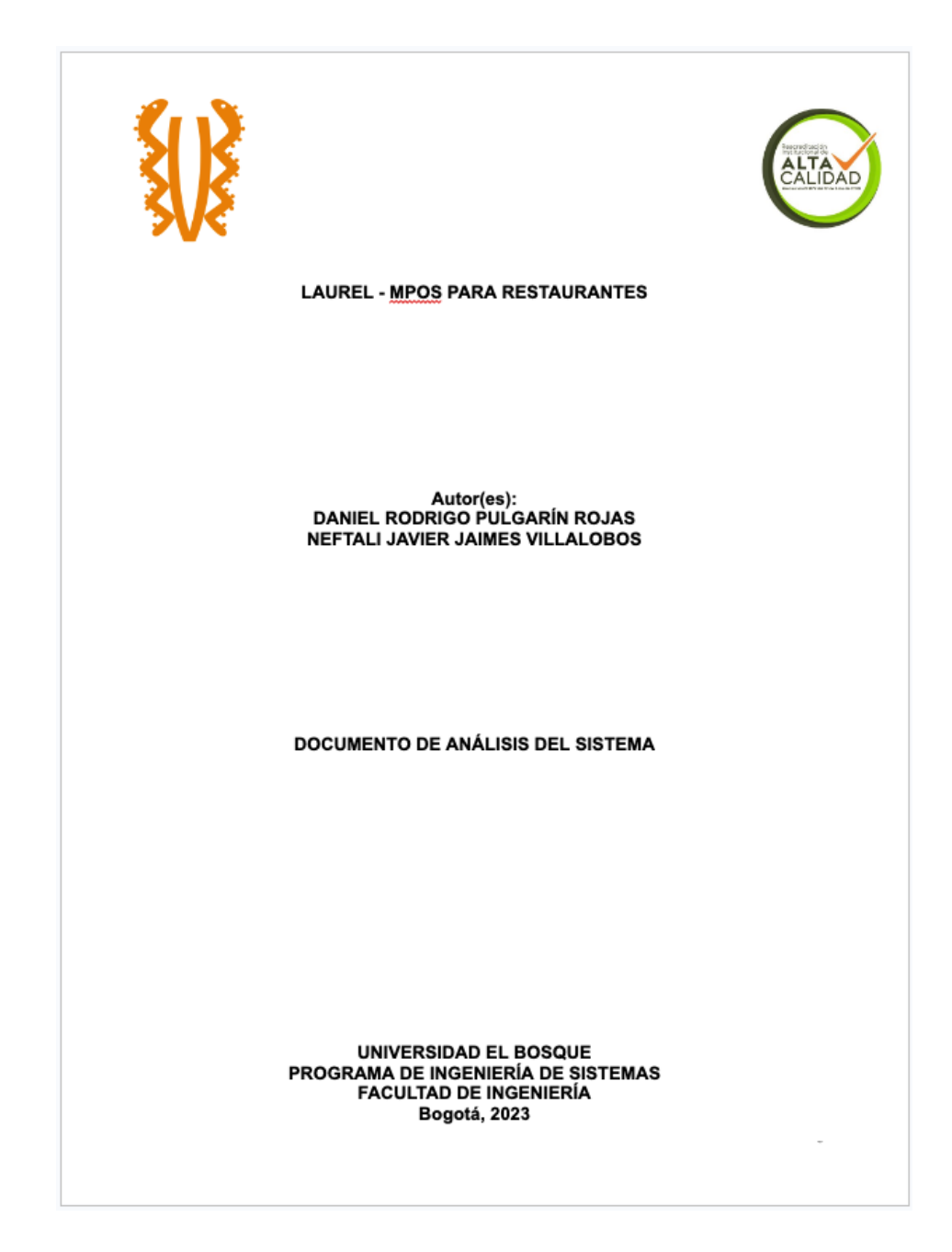

## <span id="page-6-0"></span>**D. Anexo No. 4: Documentación de módulos**

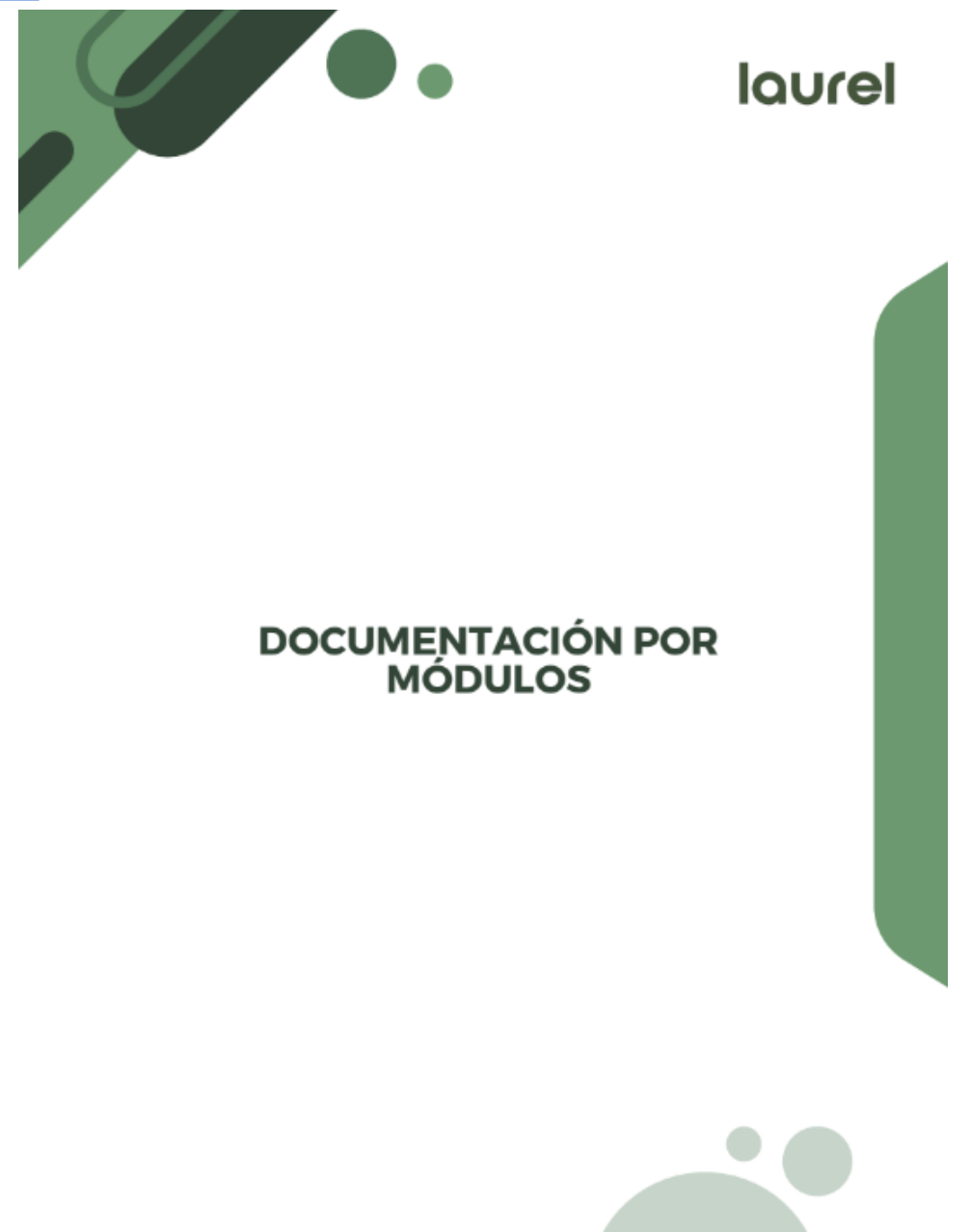

# <span id="page-7-0"></span>**E. Anexo No. 5: Documentación de pruebas**

Para ver el documento puede dirigirse a la carpeta del proyecto o hacer [click](https://drive.google.com/file/d/1DxWQoDRYS94WxYgzW3libSyju-51QMWd/view?usp=drive_link) en este [enlace.](https://drive.google.com/file/d/1DxWQoDRYS94WxYgzW3libSyju-51QMWd/view?usp=drive_link)

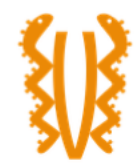

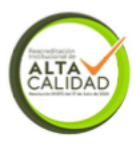

**LAUREL - MPOS PARA RESTAURANTES** Documentación de Pruebas

Autor(es):<br>DANIEL RODRIGO PULGARÍN ROJAS<br>1052415218

NEFTALI JAVIER JAIMES VILLALOBOS 1033795436

UNIVERSIDAD EL BOSQUE DIVIDENSIDAD EL BOSQUE<br>PROGRAMA DE INGENIERÍA DE SISTEMAS<br>FACULTAD DE INGENIERÍA Bogotá, 2023

# <span id="page-8-0"></span>**F.Anexo No. 6: Manual de Usuario**

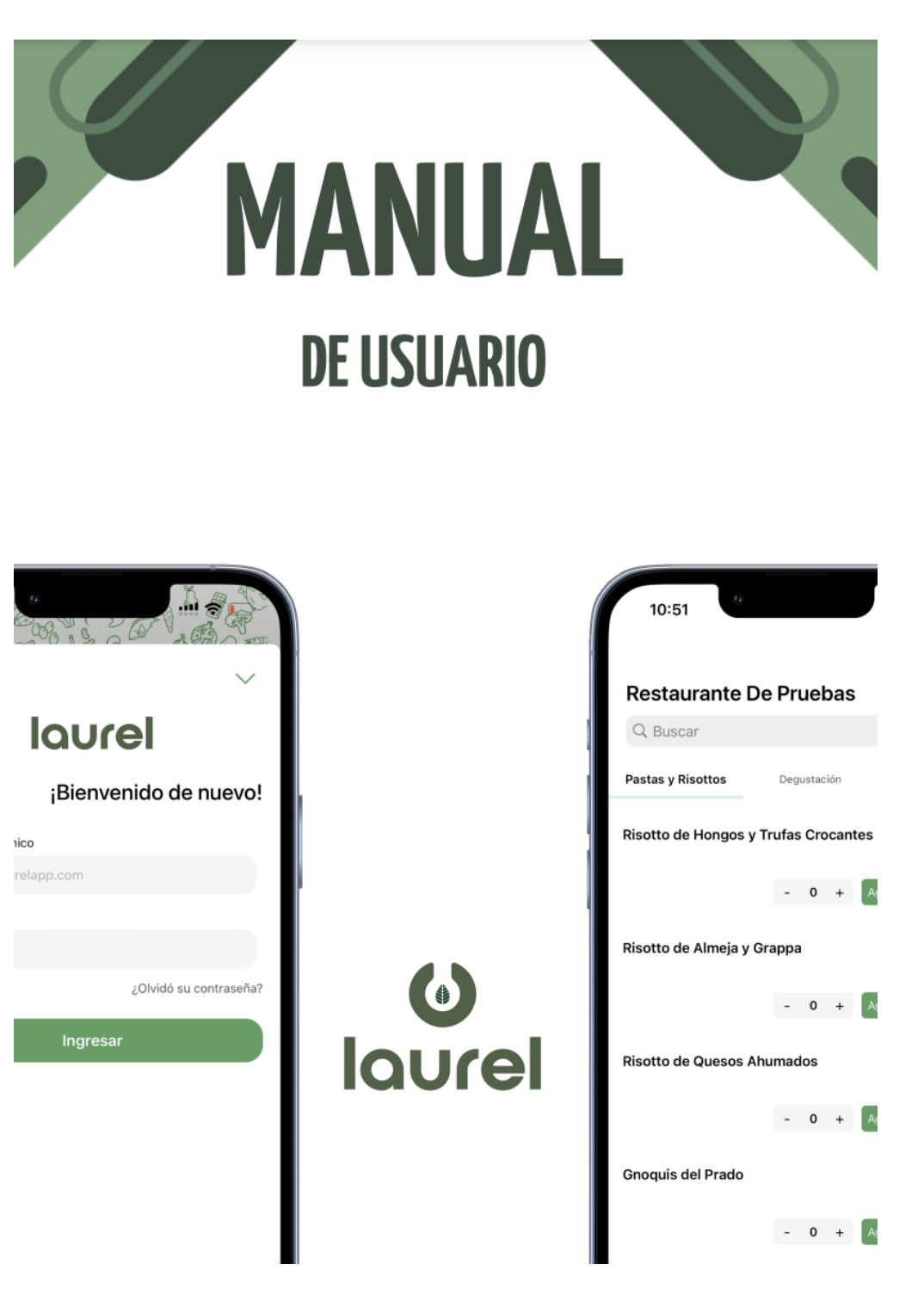

# <span id="page-9-0"></span>**G. Anexo No. 7: Manual Técnico**

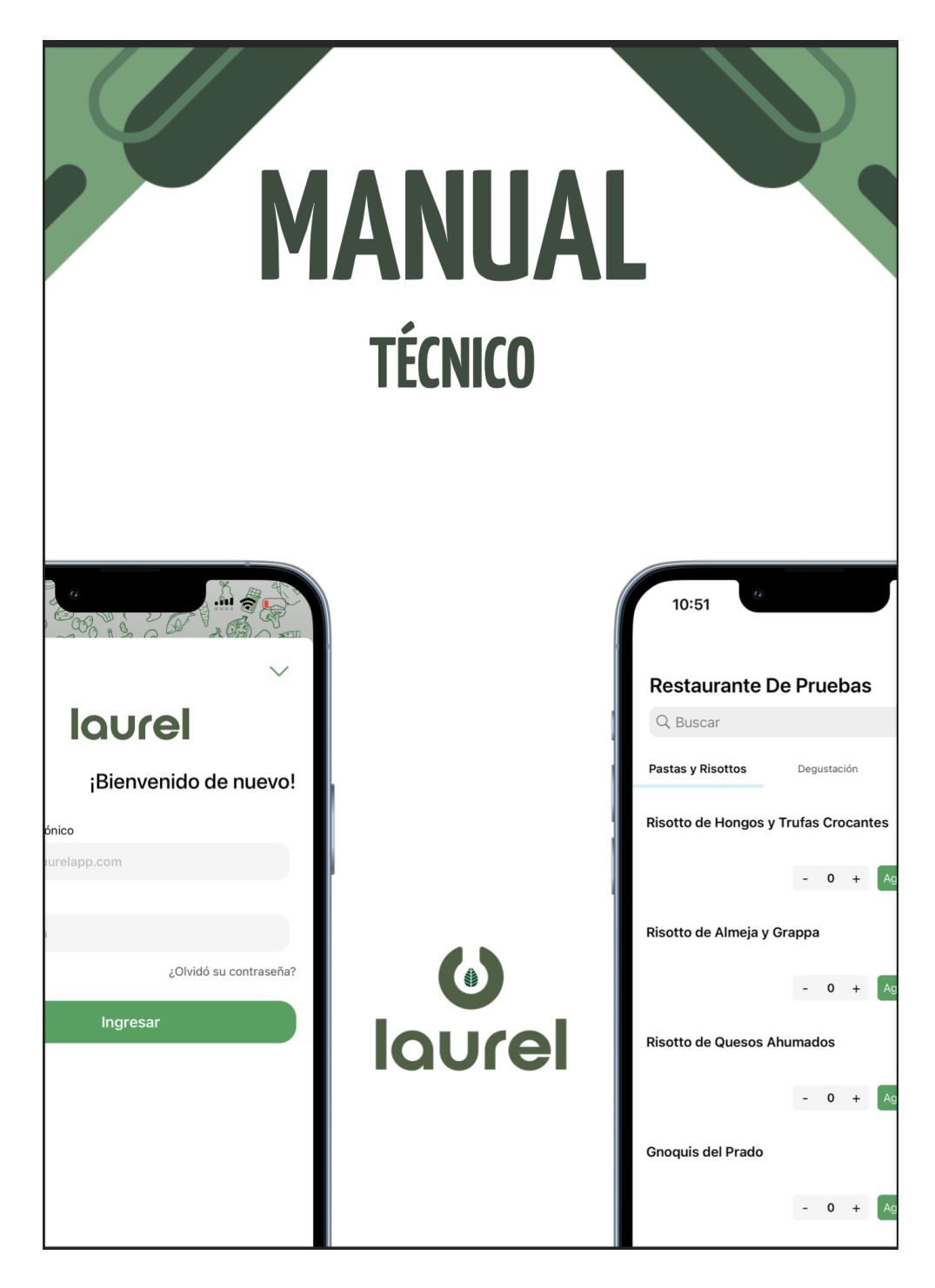

# <span id="page-10-0"></span>**H. Anexo No. 8: Cronograma**

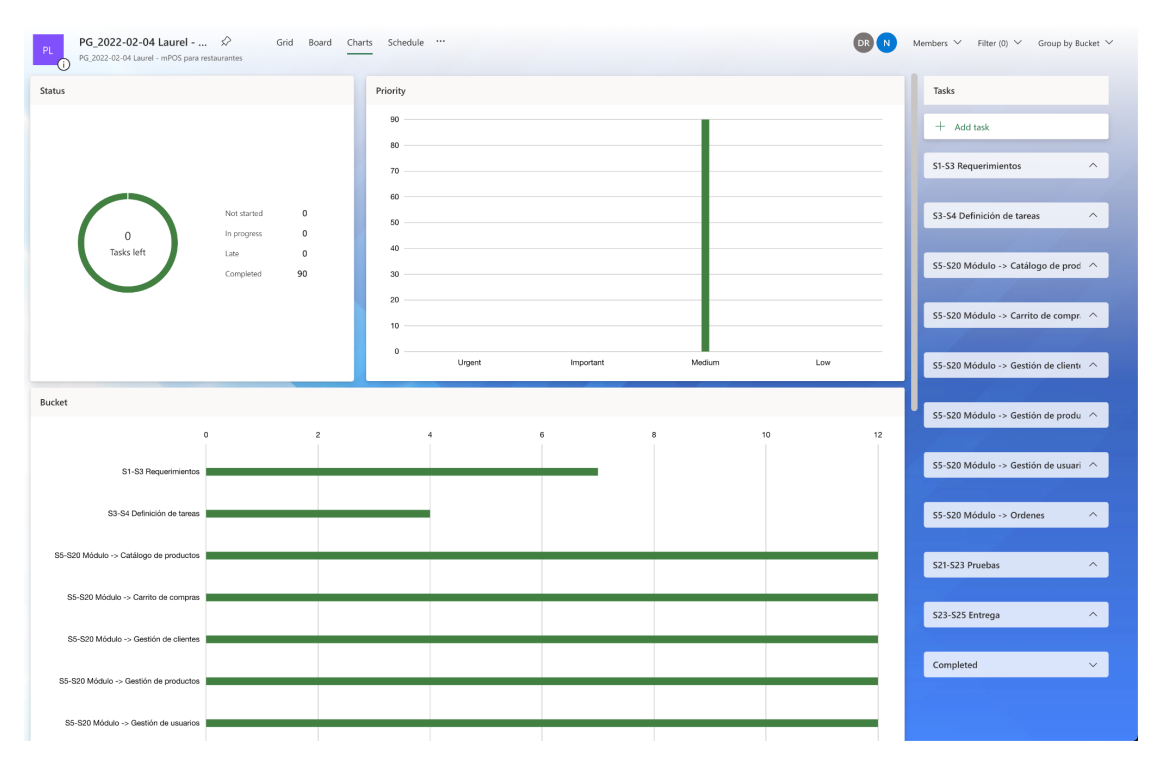

#### **I. Anexo No. 9: Entrevista de análisis variable de interés**

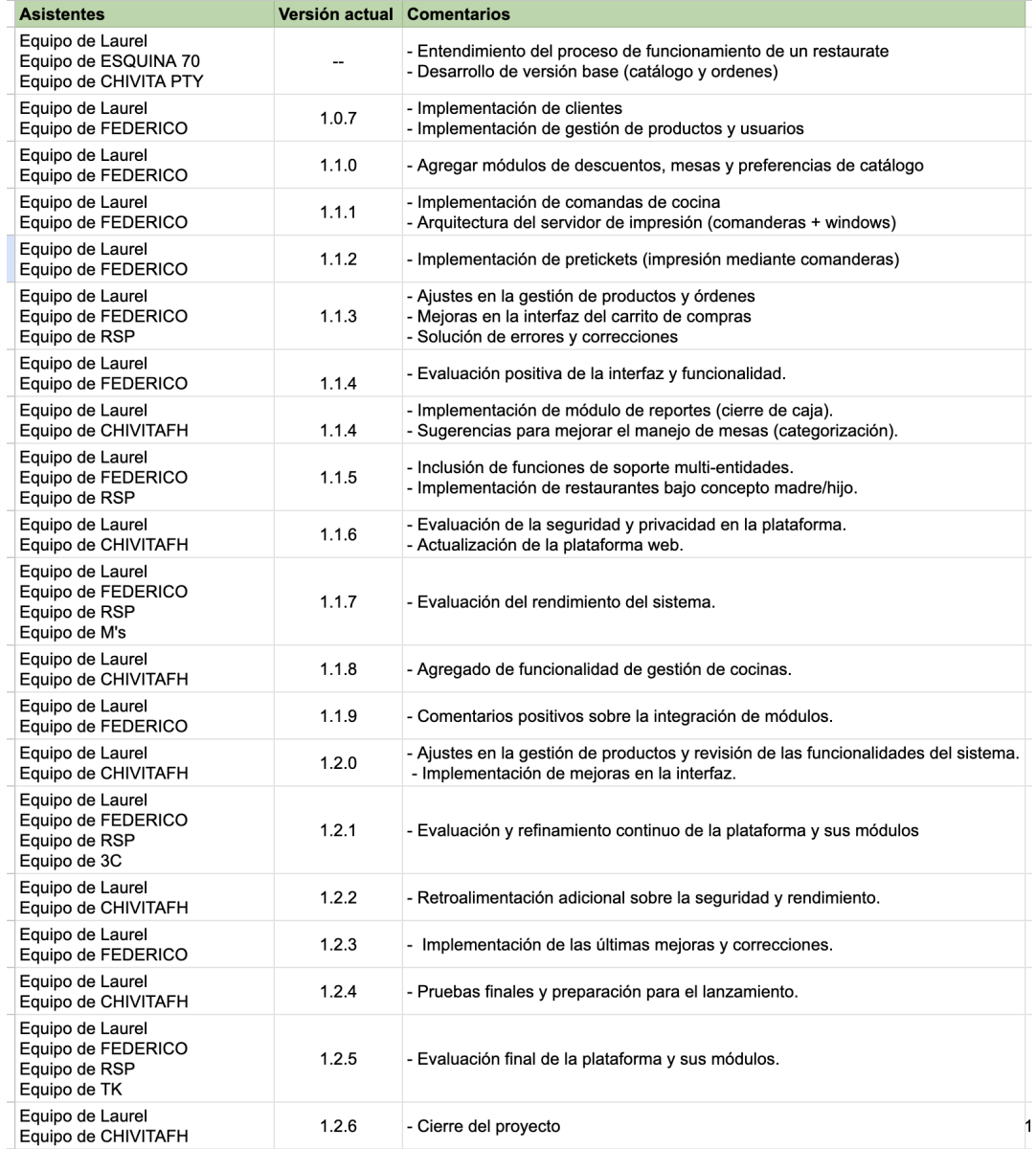